$<<$  Excel 2003

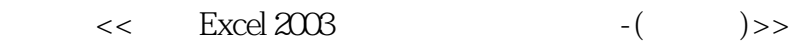

, tushu007.com

- 13 ISBN 9787115175472
- 10 ISBN 7115175470

出版时间:2008-4

页数:377

PDF

更多资源请访问:http://www.tushu007.com

, tushu007.com

## $<<$  Excel 2003

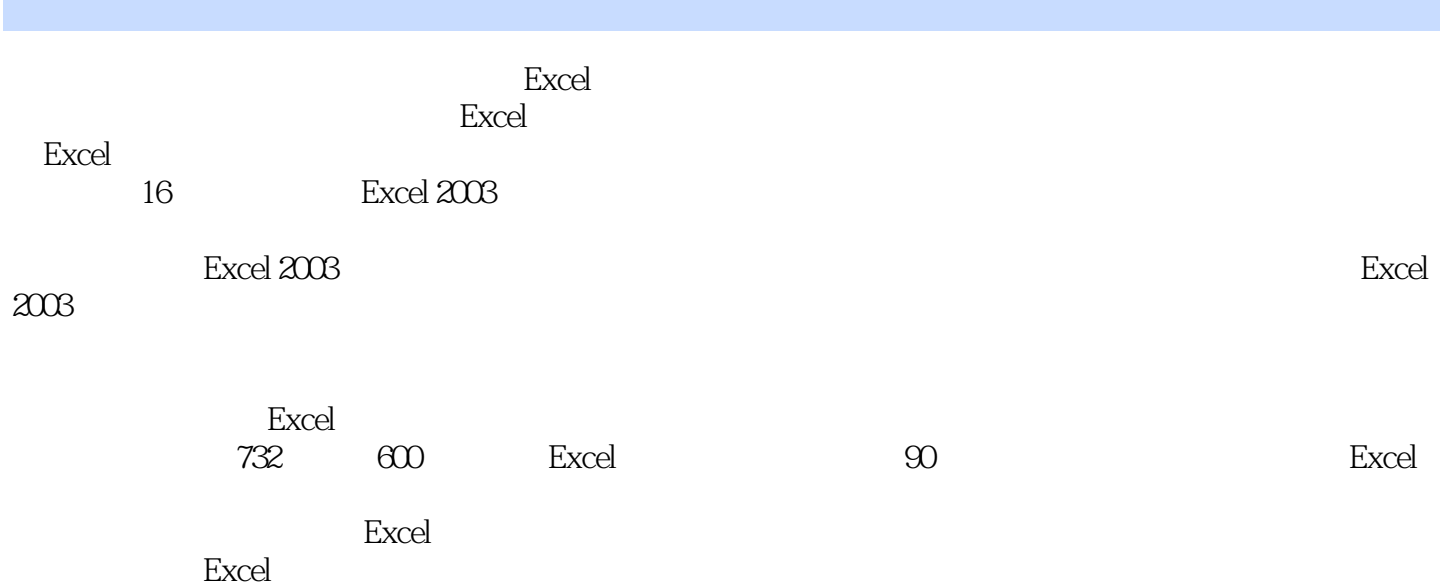

and tushu007.com

 $<<$  Excel 2003

1 Excel 2003 11.1 Excel 2003 21.1.1 Excel 2003 21.1.2 Excel 2003  $31.2 \quad 31.2.1 \quad 31.2.2 \quad 61.2.3 \quad 81.2.4$  $101.25$  13 2  $152.1$  161. 162. 163. et 164. et 175. et 172.2 191.  $192.$   $203.$   $204.$   $212.3$ 211. 212. 213. 213. 234. 235.  $242.4$  241.  $241.$  $\frac{232.5}{292.6}$  292.6 31 3 333.1 341. 342. 353. 353. 3374. 拉列表中选择 385. 同时填充多个单元格 396. 复制和粘贴数据信息 393.2 设置单元格格式  $403.21$   $401.$   $402.$   $413.$   $424.$  $433.2.2$   $451.$   $452.$   $463.2.3$ 471. 472. 473.3  $473.3$ 481. 482. 503.32 513.3.3  $523.4$   $533.4.1$   $533.4.2$   $55.4$ 574.1 581. 582. 594.2 594.3  $6144$   $62441$   $621$ .  $622$   $63442$   $6445$ 661. 662. 673. 684. 695. 706.  $71461$   $72462$   $7347$ 744.8 755 775.1 781. 782. the 783. the 805.2 815.3 end and any set of  $\frac{805.2}{53}$ 825.3.1 825.3.2 845.3.3 845.3.4 856  $876.1$   $886.1.1$   $881.$   $882.$   $896.1.2$ 891. 1992. 916.2 926.2.1 September 892. 936.2.1 entitled at the set of the set of the set of the set of the set of the set of the set of the set of the set of the set of the set of the set of the set of the set of the set 936.2.2 946.3 956.3.1 956.3.2 961. 术字的位置和大小?962. 设置艺术字的填充效果 973. 调整艺术字的形状 994. 调整艺术字的三维效果 995. 1016. 102 7 1037.1 1047.1.1 1047.1.2 1047.1.3 1067.1.4  $1071.$   $1072.$   $1087.1.5$   $1091.$ 1092. 1143. 1157.1.6 1161. 1162. 1177.1.7 1187.2 1197.2.1 1197.2.2 1207.2.3 1217.2.4 1251. ?1232. 1257.2.5 1261. 1261. 1262.  $1297.26$  1298.1.1  $1298$  1318.1  $1328.1.1$ 1328.1.2 1338.1.3 1338.2 1358.2.1 1358.2.2  $1368.23$  1378.3  $1388.31$  1388.3.2 1398.3.3 1408.3.4 1408.3.4 1418.3.5 1438.3.6 1438.3.7 144 9 1479.1 1489.1.1  $1489.1.2$   $1499.2$   $1509.3$   $1529.3.1$ 1521. 1522. KY 1533. 71534.  $1545.$   $1546.$  $1559.32$  1569.3.3 1561.  $1572.$  1589.3.4  $1589.34$   $1599.4$   $1609.41$  $1609.4.2$   $1611.$   $1622.$   $21633.$  $71659.43$   $1669.44$   $1661.$ 

, tushu007.com

 $<<$  Excel 2003

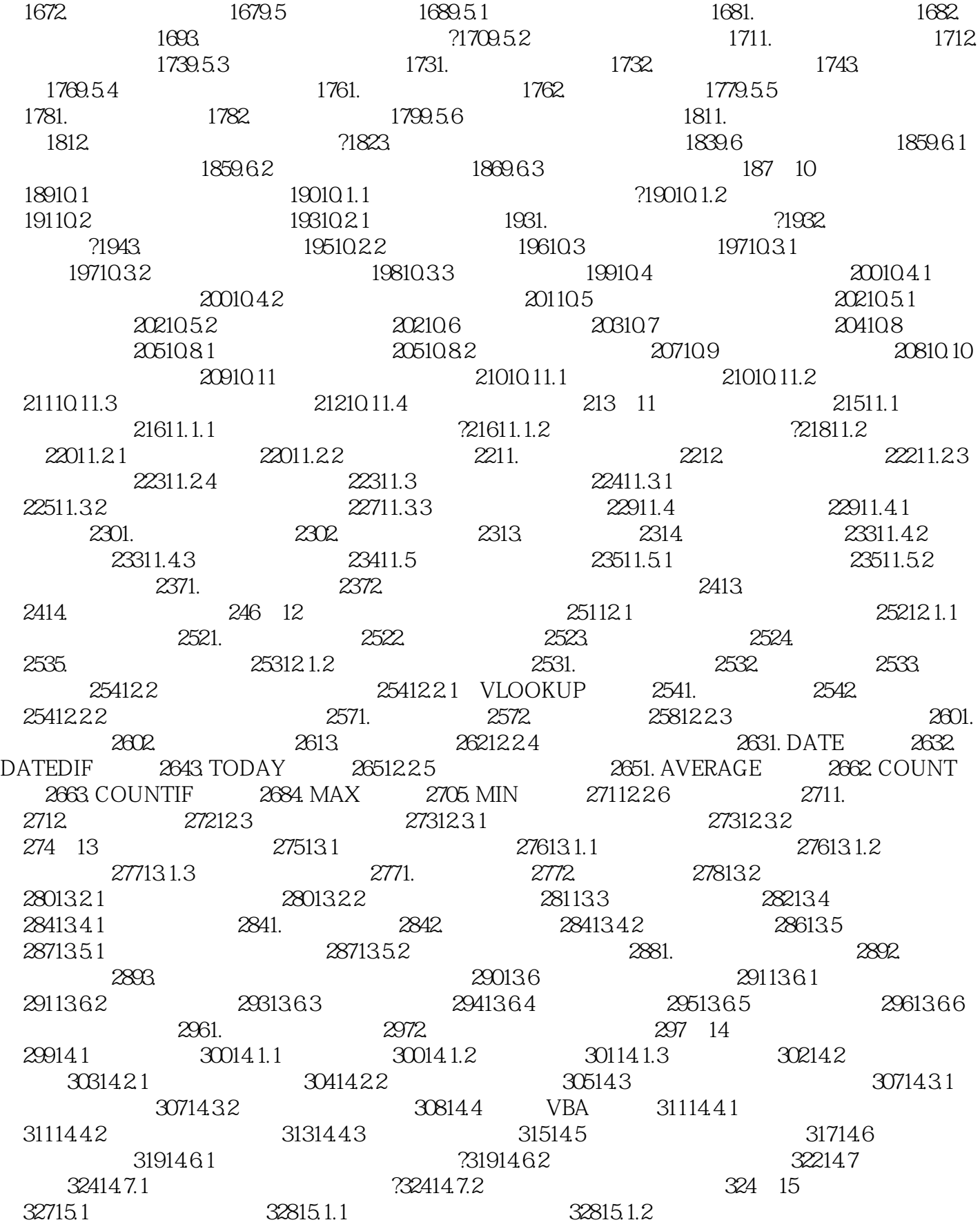

, tushu007.com

## $<<$  Excel 2003

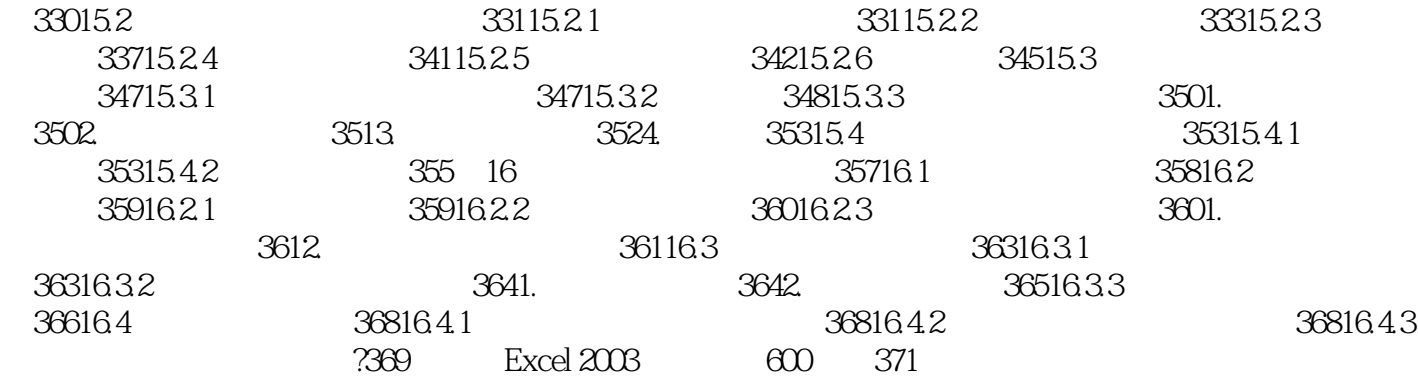

## , tushu007.com  $<<$  Excel 2003  $\frac{4}{\pi}$  6  $\frac{4}{\pi}$ 度,由浅入深地布局内容,不仅能帮助初学者快速掌握Excel 2003的基本操作,而且能教会初学者使  $\begin{array}{l} \text{Excel } 2003 \\ 170 \end{array}$  $170$ 另赠送90个来源于实际公司办公中应用的Excel经典模板和一本732页、内含600个经典的Excel 2003应用

## $<<$  Excel 2003

本站所提供下载的PDF图书仅提供预览和简介,请支持正版图书。

更多资源请访问:http://www.tushu007.com